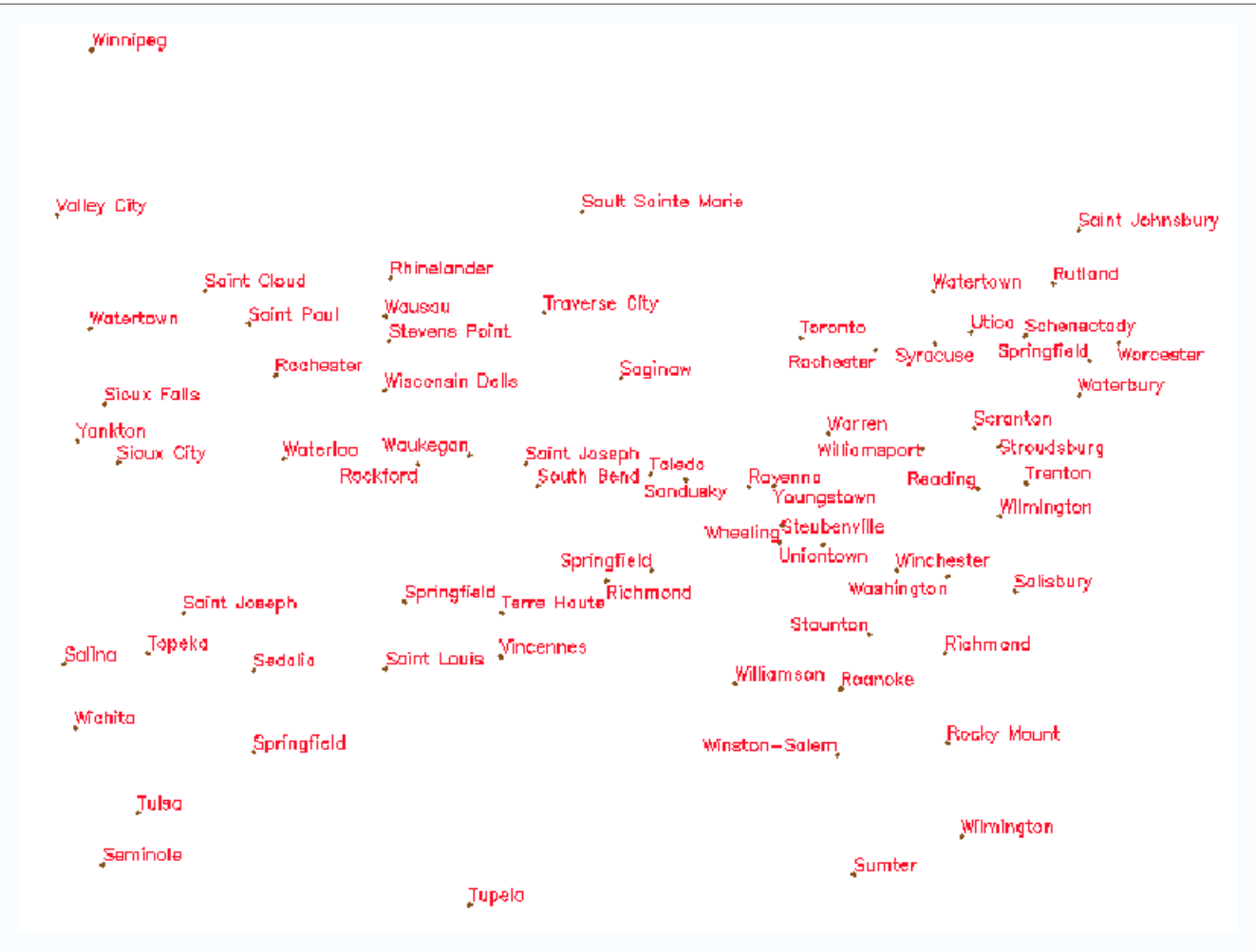

*Figure 5. Zoom of the crowded area of the layout from example*